# File I/O

# Last updated 10/29/20

## File I/O

- These slides introduce reading and writing to a file
- Upon completion: You should understand the concepts of "streams"

- Streams
	- Information flow between entities is done with "streams"
	- Keyboard  $\rightarrow$  Text input stream  $\rightarrow$  program data
		- stdin
	- Program data → Text output stream → Monitor
		- stdout
		- stderr
	- printf formats data for the text output stream
	- scanf formats data from the text input stream

#include <stdio.h>

- printf
	- Combines text and data and inserts it into the output stream
	- text and data conversion is contained in double quotes
	- data is comma separated
	- data conversion is identified as %xxx

% [flag] [min width] [precision] [size] code

foo = 12.34567L;  $//$  L indicates a long float printf("%+6.3LF", foo);

%+6.3Lf  $\rightarrow$  +12.345 sign, 6 total, 3 fractional, Long float

#### • printf

printf("%d%c%f", 12, 'a', 5.3);  $\rightarrow$  12a5.300000 no spaces printf("%d %c %f", 12, 'a', 5.3);  $\rightarrow$  12 a 5.300000 spaces

int z;

 $z = 51$ ;

printf("%d %f %c %x", z, z, z, z);  $\rightarrow$  51 51.00000 3 33 printf(" the value of z is: %d", z);  $\rightarrow$  the value of z is: 51 printf{"I think %d is the value of z", z);  $\rightarrow$  I think 51 is the value of z

Special characters are preceded by \  $\ln -$  new line,  $\frac{t - \text{tab}}{8.4}$ ,  $\frac{0.6}{0.4}$ ,  $\frac{0.6}{0.4}$ printf{"I think \"%d\" is the value of z", z);  $\rightarrow$  I think "51" is the value of z

- scanf
	- Extracts data from an input stream and formats it
		- lots of options
	- requires a pointer (addresses) for any variables
		- The pointer is required because scanf can read multiple values
	- text and data conversion is contained in double quotes
	- variable pointers are comma separated
	- whitespace is ignored except for characters
	- data conversion is identified as %xxx
		- % [flag] [max width] [size] code

• scanf

123 456 7a scanf("%d%d%d%c", &a, &b, &c, &d);  $a = 123$ , b=456, c=7, d='a' input

xxx%c reads next character

123 456 7 a scanf("%d%d%d%c", &a, &b, &c, &d);  $a = 123$ , b=456, c=7, d='' input

123 456 7 a scanf("%d%d%d %c", &a, &b, &c, &d);  $a = 123$ , b=456, c=7, d='a' input

xxx%c reads next character including whitespace

xxx %c ignores any whitespace (not just 1 space) then reads next character

place characters you don't want to read in the format string

14/15 16/17 scanf("%2d/%2d %2d/%2d", &num1, &den1, &num2, &den2);  $num1 = 14$ , den $1 = 15$ , num $2 = 16$ , den $2 = 17$ input

alternate approach: scanf("%2d%c%2d %2d%c%2d", &num1, &trash, &den1, &num2, &trash, &den2);

#### • Stream I/O formatting

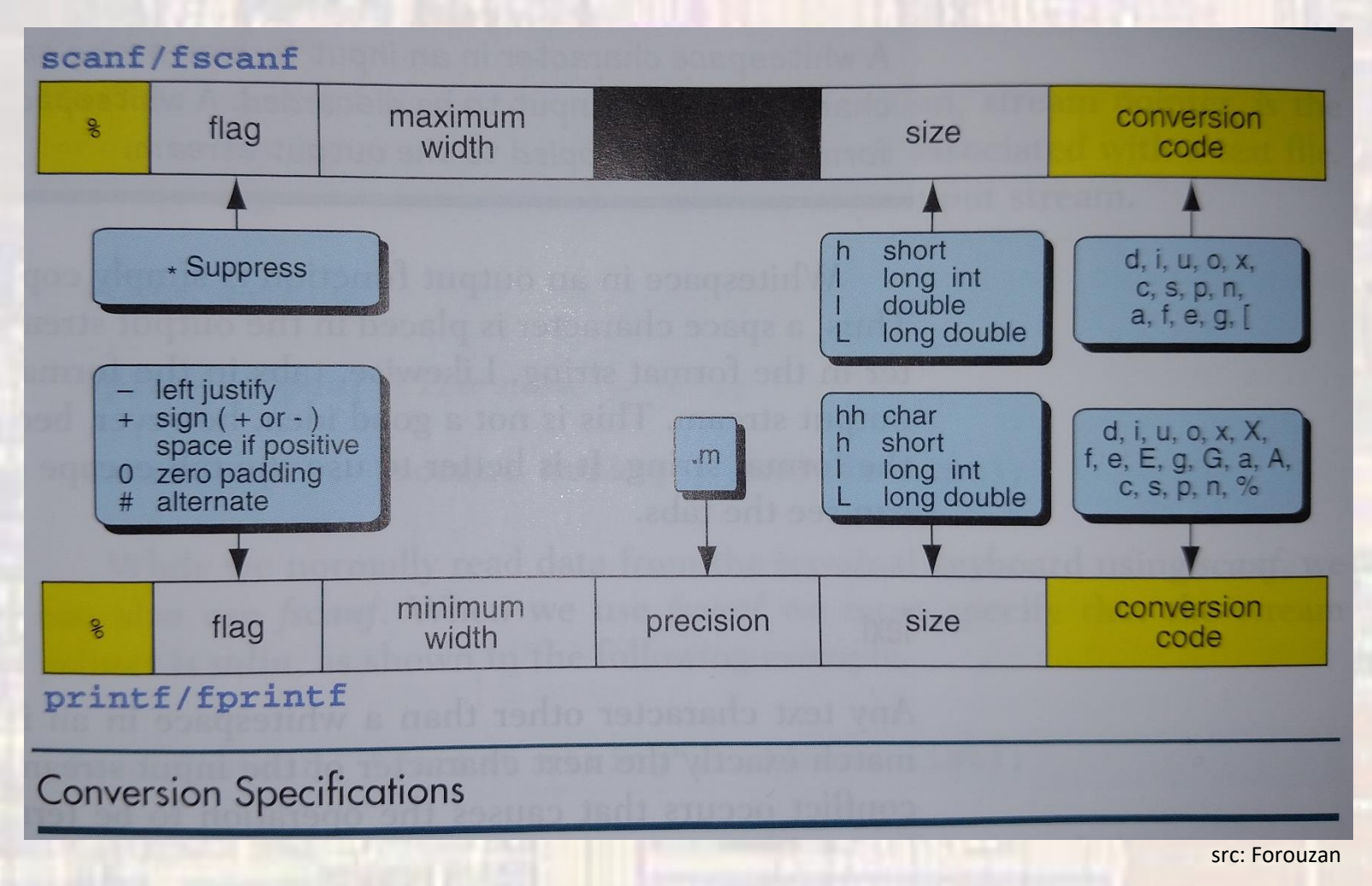

#### • Stream I/O formatting

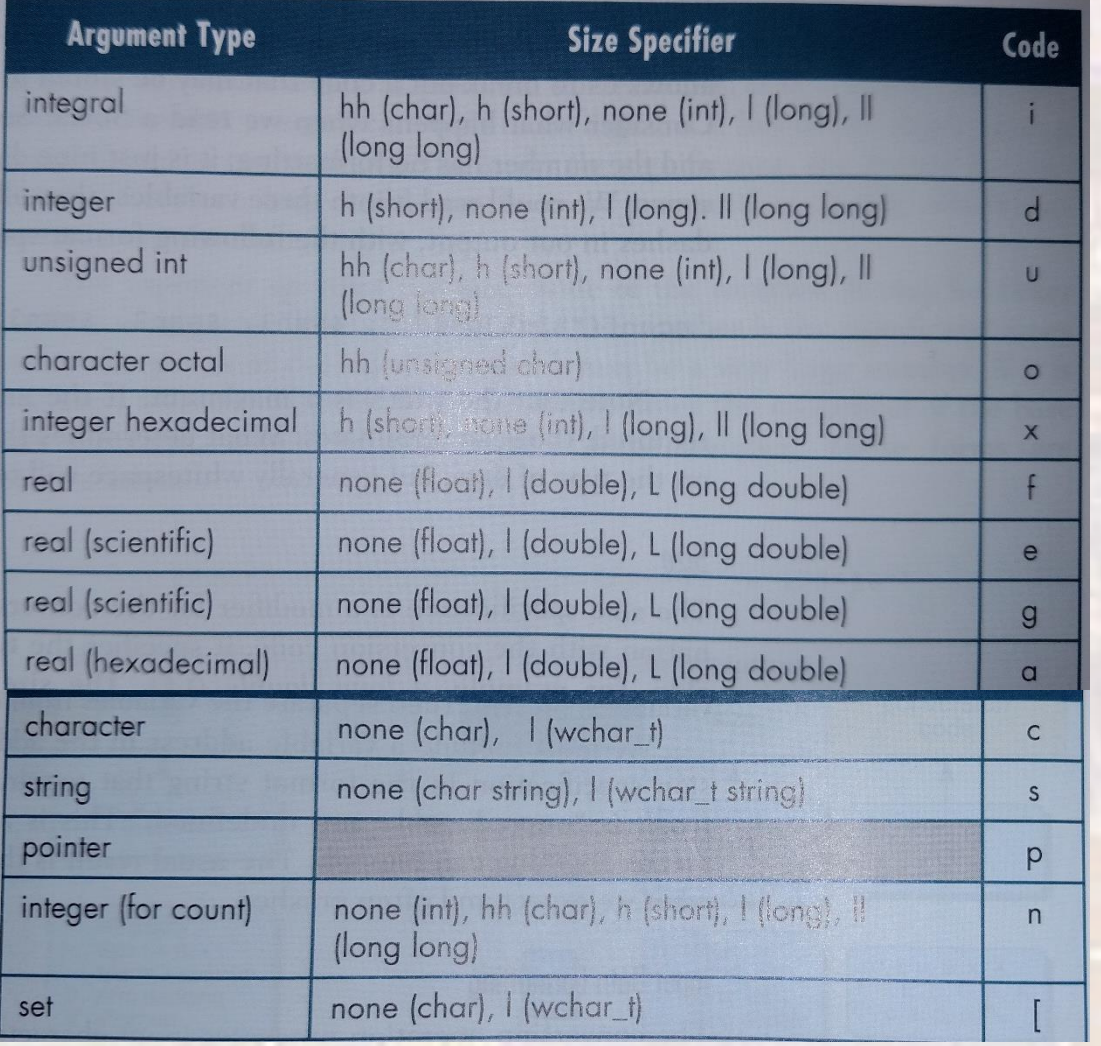

9

G  $\overline{A}$ 

EE 1910

src: Forouzan

# File I/O

- File Formats
	- Files can contain information in 2 different formats
	- Text
		- Stores characters (numbers are stored as their ascii values)
		- Line terminated by a newline (\n)
	- **Binary** 
		- Raw bytes
		- File terminated by "end of file" EOF

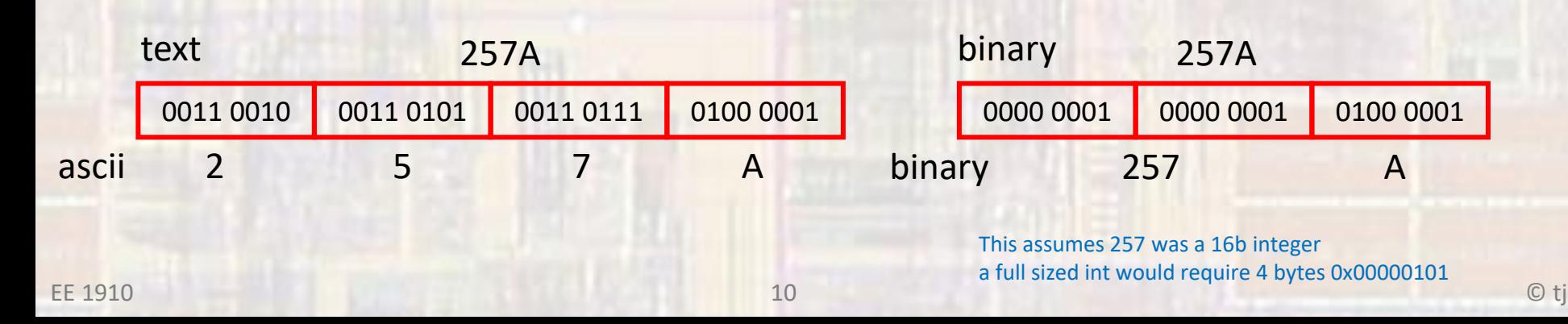